# **EG8010** 串口通信使用说明

# **1.** 通信参数

波特率:2400 数据位:8 校验位:无

停止位:1

### **2.** 指令表

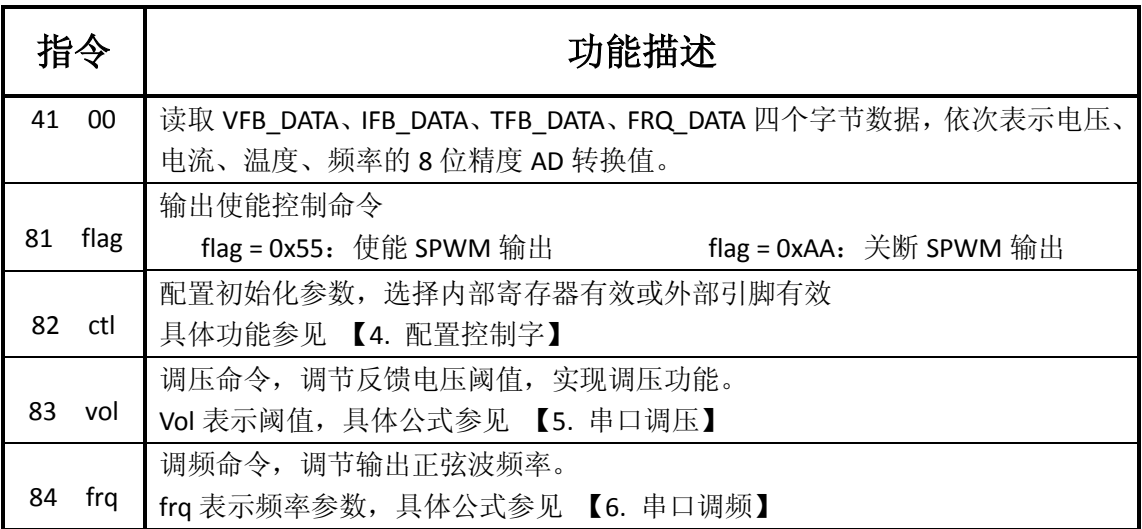

## **3.** 启动**/**停止

主机发送:81 55 启动正弦输出 主机发送:81 aa 停止正弦输出

使用电脑对芯片进行操作时,请按下图设置串口调试助手参数(串口号根据实际电脑上 的串口号配置)。配置好后,点击手动发送,即发送了一条命令,图中所示为发送停止正弦 输出的命令。

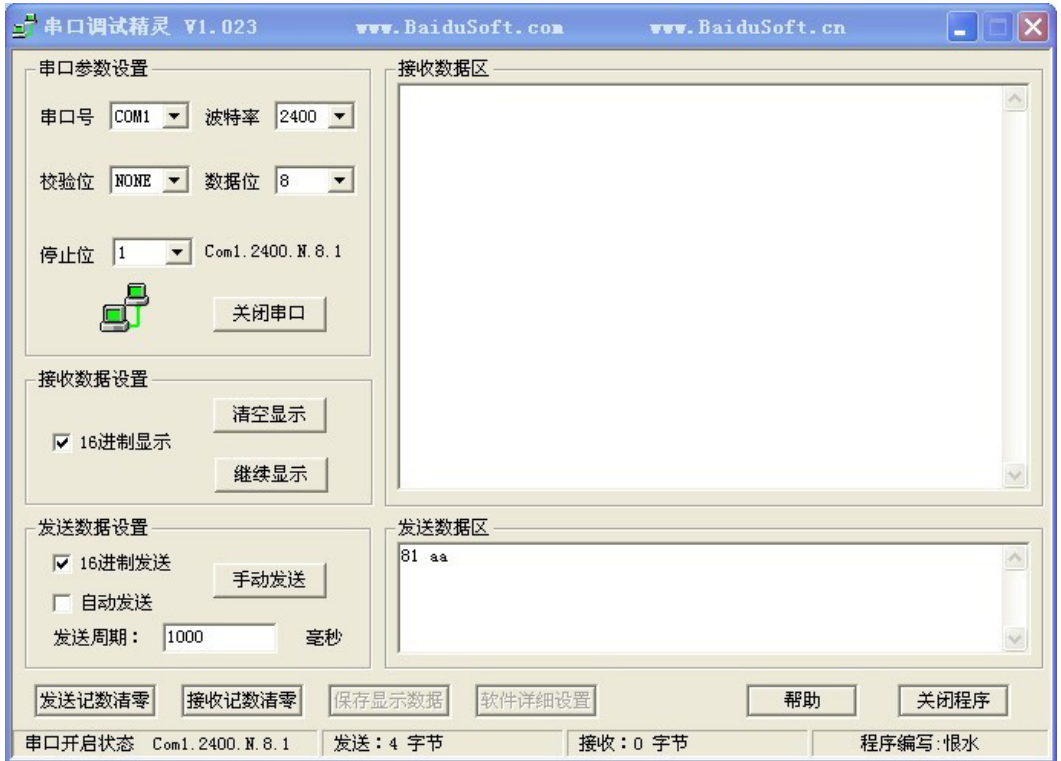

#### **4.** 配置控制字

主机发送:82 ctl 配置初始化参数

Ctl 各控制位定义:

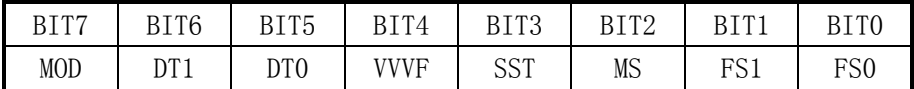

MOD 是设置控制模式, "0"为外部端口设置控制, "1"为内部寄存器设置控制 DT1, DT0 是死区控制时间设定, "00"是 300nS, "01"是 500nS, "10"是 1uS, "11"是 1.5uS VVVF 是变频变压模式选择, "0"是变频不变压模式, "1"是变频变压模式 SST 是软启动模式选择, "0"是关闭软启动模式, "1"是启用软启动模式 MS 是调制方式选择, "0"是单极性调制方式, "1"是双极性调制方式 FS1, FS0 是基波频率选择, "00"是 50Hz, "01"是 60Hz, "10"是 0~100Hz, "11"是 0~ 400Hz

### **5.** 串口调压

主机发送:83 vol vol 的范围为(00H - FFH), 复位时 vol 的值为 99H, 将反馈电压控制在 3V。 调节输出电压,将反馈电压峰值控制在

$$
VFB = \frac{\text{vol}}{255} * 5V
$$

注意:发送时 **vol** 须按十六进制发送,但计算时要转换为十进制计算

### **6.** 串口调频

主机发送:84 frq frq 的范围为(00H - FFH),复位时 frq 的值为 80H。输出频率换算为:

0-100Hz:  $F_{ACO} = \frac{trq}{255} * 100$ 

$$
F_{ACO} = \frac{frq}{255} * 400
$$

### **7.** 读取数据

主机发送: 41 00 读取系统参数, 共4字节。 依次分别为 VFB\_DATA、IFB\_DATA、TFB\_DATA、FRQ\_DATA,表示电压、电流、温度、频率的 8 位精度 AD 转换值。

#### **1)** 电压换算

输出电压:

$$
V_{ACO} = \frac{VFB\_DATA * 5}{255} * \frac{RX + R}{RX} * \frac{1}{1.414}
$$

RX 为电位器阻值, R 为电位器上串联的分压电阻阻值, 即分压比为 RX/(RX+R)

#### **2)** 电流换算

输出电流:

$$
I_{ACO} = \frac{IFB_DATA * 5}{255} * \frac{1}{RS}
$$

RS 为电流采样电阻

#### **3)** 温度换算

温度换算需要查表,此处省略。

#### **4)** 频率换算

在固定频率时, 返回的 FRQ DATA 值无效。 当选择调频模式 (0-100Hz 或 0-400Hz) 时, 频率换算如下:

0-100Hz:

$$
F_{ACO} = \frac{FRQ\_DATA}{255} * 100
$$

0-400Hz :

$$
F_{ACO} = \frac{FRQ\_DATA}{255} * 400
$$

#### **8.** 基本操作流程

测试流程:

- 1) 发送 82 80,配置成芯片内部控制
- 2) 等待芯片响应,芯片回复 4 个字节表示接受命令正常
- 3) 发送 81 55,启动输出
- 4) 等待芯片响应,芯片回复 4 个字节表示接受命令正常
- 5) 发送 83 10,调节芯片输出电压
- 6) 等待芯片响应,芯片回复 4 个字节表示芯片接受命令正常
- 7) 发送 83 30,增大输出电压
- 8) 发送 82 81,配置为 60Hz 输出模式
- 9) 等待芯片响应,芯片回复 4 个字节表示接受命令正常
- 10) 发送 82 82,配置为 0-100Hz 调频模式
- 11) 等待芯片响应,芯片回复 4 个字节表示接受命令正常
- 12) 发送 84 40,调节输出频率为 25Hz
- 13) 等待芯片响应,芯片回复 4 个字节表示芯片接受命令正常
- 14) 发送 41 00,读取系统信息
- 15) 等待芯片响应,芯片回复 4 个字节,依次为电压、电流、温度、频率的 8 位精度 AD 值。
- 16) 发送 81 aa,关断输出
- 17) 等待芯片响应,芯片回复 4 个字节表示接受命令正常